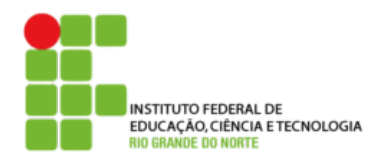

## **DIRETORIA ACADÊMICA DE EDUCAÇÃO E TECNOLOGIA COORDENAÇÃO DOS CURSOS DA ÁREA DE INFORMÁTICA**

## **Exercício extra - 1º Bimestre**

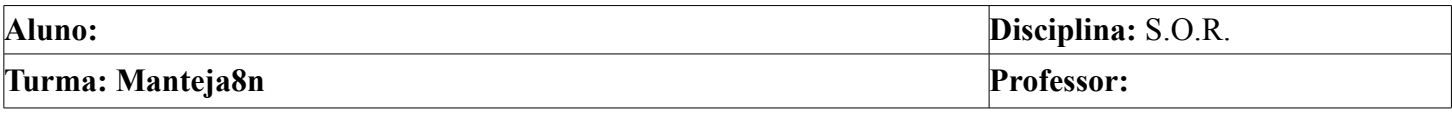

- 1. Cadastre os usuários **alice**, **bob**, **carlos, daniel** e **erica**.
- 2. Crie no seu diretório home os diretórios **producao**, **rh**, **financeiro** e **ti**.
- 3. Cadastre os grupos **funcionarios**, **gerentes** e **informatica**.
- 4. Colocar os usuários dentro do grupo conforme abaixo:
	- funcionarios: alice, daniel, erica.
	- gerentes: bob, carlos.
	- informatica: carlos, alice.
- 5. Alterar o usuário dono dos diretórios conforme abaixo:
	- producao usuário dono **bob** e grupo **funcionarios**.
	- rh usuário dono **erica** e grupo **gerentes**.
	- financeiro usuário dono **bob** grupo **gerentes**.
	- ti usuário dono **carlos** grupo **informatica**.

6. Altere as permissões dos diretórios conforme abaixo:

- producao: Usuário e outros somente leitura. Grupo leitura, escrita e execução.
- rh: Usuário e outros sem permissão. Grupo leitura, escrita e execução.
- financeiro: Usuário somente leitura, grupo escrita e execução e outros nenhuma.
- ti: Usuário leitura, escrita e execução, grupo leitura e outros nenhuma.